### **Dialleloscope Incl Product Key X64 (April-2022)**

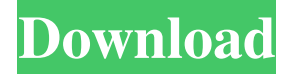

#### **Dialleloscope Crack+ Registration Code Download [2022]**

- Create your own screen saver using a dynamically generated apophenic drawing. - The drawing starts with simple shapes, then more complicated, symmetric patterns are generated, in a rotating motion. The automatically generated animation is randomized, meaning it cannot take the same shape twice. - The generated animation is automatically paused when your computer is in use, and is automatically resumed when it is turned off. - The drawing can be viewed while your computer is on, and when it is off. - The screen size and the graphics card will determine the duration of the animation. Has anyone ever seen this part of a commercial? I keep seeing this component in most of the videos of the same product...I see in The Bionic Showdown it is kind of hard to read the whole thing, and the guys say it is because of this. It's really kind of funny to me. I have no idea what the message is either. I didn't find anything I thought was very useful, so I just found it and wrote it down. Quote: Originally Posted by Graf\_U 4b.... and released soon... I am very interested in the service that this has to offer. Thanks for the interest. If you are interested in the service that this has to offer, I would suggest getting a trial version and registering your phone number to receive your first message. I figured it out. I just tried using the subscription id for phone numbers. I was doing phone numbers in which I just put the area code and the number in that order. It should be the country code after the area code and phone number. I now have four messages to my phone. I will play around with the settings and see if I can make some more... Has anyone ever seen this part of a commercial? I keep seeing this component in most of the videos of the same product...I see in The Bionic Showdown it is kind of hard to read the whole thing, and the guys say it is because of this. It's really kind of funny to me. I have no idea what the message is either. I didn't find anything I thought was very useful, so I just found it and wrote it down. 4b.... and released soon... I am very interested in the service that this has to offer. Thanks for the interest. If you are interested in the service that this has to offer, I would suggest getting a trial version and registering

#### **Dialleloscope**

Keymacro is a small tool, used to control the keyboard, in order to give you a more rapid access to various tasks. For example, the combination of a specific key with the other key will focus your screen in order to work on that function. The combination of a particular key with the right or left CTRL key will open the context menu. KEYMACRO allows you to customize the visual reaction of the screen to specific actions. For example, you can activate some special functions like opening an application menu or switching to a new desktop by pressing a key combination. In addition, you can use Keymacro to perform a button or function that is not associated with a key by pressing the right or left CTRL key with the right or left key. KEYMACRO allows you to quickly control your screen, just by pressing a few keys. For example, you can press CTRL+F12 to open the application menu, CTRL+F11 to switch the desktop, CTRL+ALT+W to close the active application, CTRL+F9 to open the dictionary, CTRL+F8 to open the windows list, CTRL+F7 to open the windows overview and CTRL+F6 to open the windows analysis. KEYMACRO Features: - Keymacro is a small and simple tool that can be easily used. - A small box is displayed on the screen that displays the

keys combination pressed to the window. The box remains in the center of the screen. - The box remains in the center of the screen so that you can see it easily. - Mouse cursor is the focus when you select the box. - The box disappears as soon as you press a key. - The box is restored automatically to the center of the screen, and the right or left CTRL key is activated if the box is over a given area. - The mouse cursor automatically returns to the focus once the box disappears. - The mouse cursor remains in the focus, even when you release the left or right CTRL key. - You can easily select all the keys of the box, by pressing ALT+F10. - The list of keys is shown by the application when you select all keys of the box. - The list of keys is shown by the application when you select only one key of the box. - You can see the list of keys and the context menu as soon as you select the left or right CTRL key. - You can activate any key combination of the box, by bcb57fa61b

## **Dialleloscope Free Download**

Dialleloscope is a miniature, animated drawing that covers your desktop screen when you are away from the computer. You can see the "animation" or screensaver in action by clicking on "Start" from the main program window. Dialleloscope is made with Apophenia in mind. Apophenia is a concept originated in an article of the same name published by Dean Radin and Karl Pribram, in the Journal of Consciousness Studies, in April 2003. Radin and Pribram describe how an observer is able to understand a pattern as part of a larger entity, simply by connecting the dots. Apophenia is related to the notion of "Visual pattern completion" and "Visual completion", which is a process that occurs when an observer comes to a conclusion about what is presented before their eyes, even though a whole series of seemingly random input patterns were presented. The latter process is described by the term "metasynthesis", which includes the process of visual pattern completion. Metasynthesis is a process in which an observer completes, in his mind, a mental image of a visual pattern (a type of "visual space"), by simply connecting a series of dots. In a series of still images of a pattern, the observer will try to find a structure or shape in the image. The mental processes are very subtle, but the task of the observer in the case of metasynthesis, is to perceive the images as whole, before him in an implied whole. In the case of apophenia, you do not need to take time to connect the dots. The connection is made without any input. Apophenia is an interesting experience for an observer and an interesting concept for a desktop background tool. This concept is easily adapted to desktop applications, and is the concept behind the creation of Dialleloscope. Since Apophenia is a process, so is Dialleloscope. The generating pattern takes the form of an animation, as well as a screen saver. Dialleloscope was developed by author, graphic designer and artist, Ivan Brusilovskyi. The application has been built with C#. Dialleloscope is an open source software, distributed under the GPL license. You are allowed to use the software for personal use. You are also allowed to modify the source code, as long as the source code is distributed. If you modify the code, you should send

## **What's New In Dialleloscope?**

Dialleloscope is a screensaver designed to enliven your desktop with an animated apophenic drawing. It uses pattern-making software to generate colorful, random shapes, in a rotating motion. (Music) The master storyteller - Austin Hoke ...this is a music video produced for Austin Hoke. The story is an adaptation of a short story by Edgar Allan Poe, and as usual, the music has a strong impact on the video. While the video gives a faithful translation of the book in the opening scene (and even the closing scene!), the music, when added to the visuals, affects our perception. Our perception of the story changes when the music is used. The same thing happens with the music videos of WNYC: We see the people of New York as characters; but the music helps us to perceive them as human beings. (Music) Austin Hoke - Stan Rogers (Music) The master storyteller - Austin Hoke (Music) Austin Hoke - Stan Rogers Sink or swim: BPD in the trenches Plot: Many patrol officers in the Criminal InvestigationsDetective Division experience something like post traumatic stress disorder after more than a few months on the streets.Officer Gil Arroyo (Michael C. Hall) is one such officer who has been an investigator for about 6 years now. He has yet to turn up a single case worth of work and has been passed over for the promotion he desires. His record is so bad that it's affecting his marriage. He has recently been in the hospital with blood poisoning, and has gotten more attention than he is used to. He is assigned a short term assignment as an investigator as part of a retirement program, and to learn some skills to prove himself worthy of promotion. He starts his new job with no skills at all. As the job and his situation start to improve he finds he has become a major player in the department, able to make deals with any of the higher ups. The higher ups are in the same position as he is, and at the same stage in their careers. Their dislike for each other is causing huge problems in the department. While they are all in different units of the department, they are all supervised by the same lieutenant (Jeffrey Dean Morgan). While the department isn't completely a hotbed of corruption, the lieutenant still makes himself to be a part of it. Series: In the trenches Season: 1 Network: Cinemax Description: Various policemen are going through the ringer, trying to balance work and personal life. This is the first season of the series which aired on Cinemax. The first two episodes are part of the pilot episode, and it is not known if this is the intended way they will air, but they were shown in this order. The series airs every Sunday night at 10pm (ET/PT). (Music) Austin Hoke -

# **System Requirements:**

• Compatible with Windows 7, Windows 8, Windows 8.1 and Windows 10 • Compatible with NVIDIA GeForce GTX 750/760, GTX 750Ti/760Ti, GTX 660/660Ti, GTX 770/770 Ti, GTX 980/990, GTX 1060, GTX 1060 6GB, GTX 1070, GTX 1080/1070, GTX 1080 Ti/1070 Ti. If the GPU driver version is lower than the minimum requirement listed in the GPU products table, we will not be responsible for any malfunction.  $\bullet$  The recommended system requirements for each game

Related links:

<https://energyconnectt.com/wp-content/uploads/2022/06/conhun.pdf> <https://l1.intimlobnja.ru/scar-divi-portable-crack-download/> <https://ourlittlelab.com/i-worm-bugbear-c-remover-crack-3264bit-final-2022/> <https://financeguruji.in/companion-activation-code-with-keygen-download-x64-latest/> <https://arlingtonliquorpackagestore.com/secure-it-easy-2-6-10-crack-pc-windows-2022/> <https://luxvideo.tv/2022/06/06/toggledefender-with-key-march-2022/> <https://houstonhousepc.com/cwget-morse-decoder-crack-license-key-free-pc-windows-updated-2022/> <https://willsandsibattmeja.wixsite.com/ferekare/post/amd-cleanup-utility-for-windows-final-2022> <https://cosasparamimoto.club/?p=7428> <https://globalcoinresearch.com/wp-content/uploads/2022/06/ferjamm.pdf> <http://kwan-amulet.com/wp-content/uploads/2022/06/kaihhaz.pdf> [https://vee.red/upload/files/2022/06/pLLFn6pekKsTU1KtfhXh\\_06\\_0ac8c97ffa1e722e288a5bc5525203c9\\_file.pdf](https://vee.red/upload/files/2022/06/pLLFn6pekKsTU1KtfhXh_06_0ac8c97ffa1e722e288a5bc5525203c9_file.pdf) <https://expressionpersonelle.com/game-backup-monitor-crack-with-license-key-free-download-april-2022/> <https://www.bryophyteportal.org/portal/checklists/checklist.php?clid=10661> <https://footpathschool.org/2022/06/06/smart-duplicate-cleaner-crack-march-2022/> <http://www.maxboncompagni.com/wp-content/uploads/2022/06/fabfilo.pdf> [https://kurditi.com/upload/files/2022/06/YUra8roEvZxphPPAvtcs\\_06\\_f1b6fe68ad9cb9edf114e9c8ad13449e\\_file.pdf](https://kurditi.com/upload/files/2022/06/YUra8roEvZxphPPAvtcs_06_f1b6fe68ad9cb9edf114e9c8ad13449e_file.pdf) <https://thebeeinfo.com/wp-content/uploads/2022/06/sinwas.pdf> <http://dealskingdom.com/wp-content/uploads/2022/06/evresp.pdf> [http://uglybear90.com/wp-content/uploads/2022/06/Absolute\\_Time\\_Corrector.pdf](http://uglybear90.com/wp-content/uploads/2022/06/Absolute_Time_Corrector.pdf)